## **AIR Practice Test: MATH**

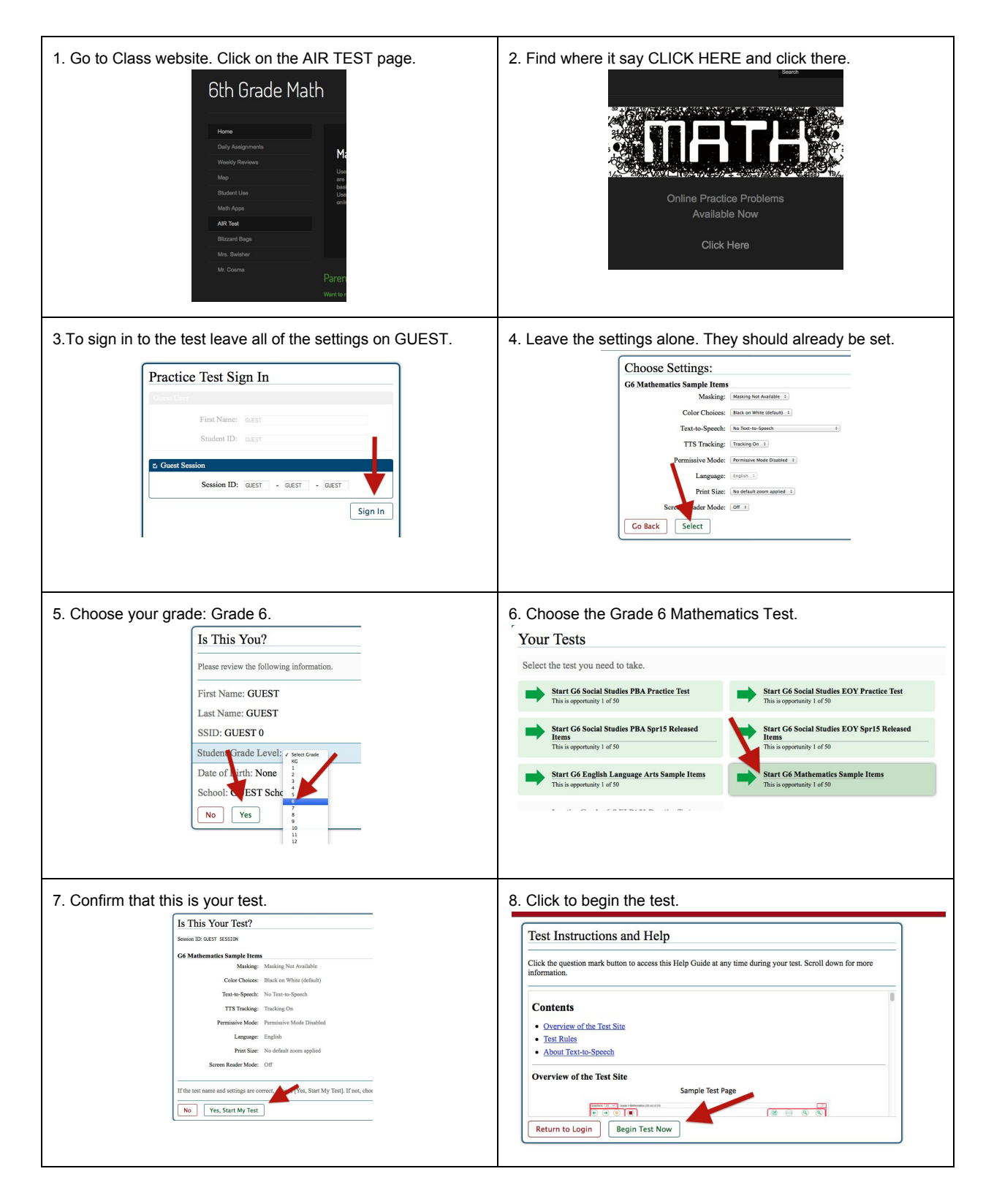